Приложение №

# **РАБОЧАЯ ПРОГРАММА УЧЕБНОЙ ДИСЦИПЛИНЫ**

**ОП.01 Инженерная графика**

Рабочая программа учебной дисциплины разработана на основе Федерального государственного образовательного стандарта (далее – ФГОС) среднего профессионального образования (далее - СПО) по специальности **23.02.02 Автомобиле– и тракторостроение**, утверждённого приказом Министерства образования и науки Российской Федерации от 22 апреля 2014 г. № 380.

### **Организация-разработчик:**

Государственное бюджетное профессиональное образовательное учреждение «Павловский автомеханический техникум им. И.И. Лепсе» (ГБПОУ ПАМТ им. И.И. Лепсе).

### **Разработчики:**

Белых А.Г., преподаватель ГБПОУ ПАМТ им. И.И. Лепсе Силко Е.Л., преподаватель ГБПОУ ПАМТ им. И.И. Лепсе

Рабочая программа рассмотрена на заседании ПЦК общепрофессиональных дисциплин и рекомендована к использованию в образовательном процессе.

Протокол № \_\_\_

от \_\_\_ \_\_\_ 2019 г.

Председатель ПЦК \_\_\_\_\_\_\_\_\_\_\_\_\_\_\_\_\_\_\_\_\_\_\_\_\_ Баранова Н.Г.

### **СОДЕРЖАНИЕ**

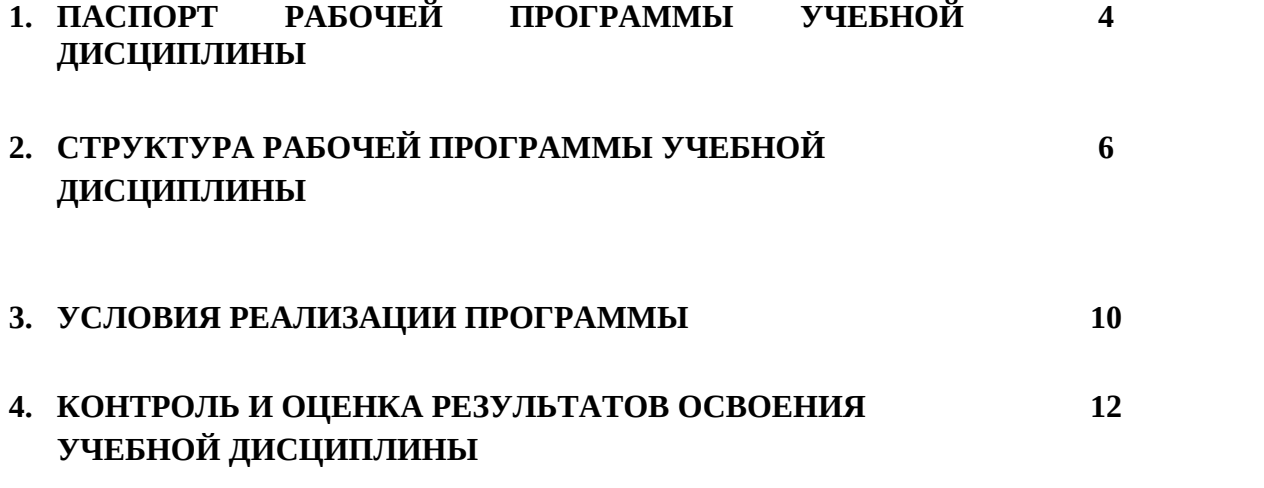

# **1. ПАСПОРТ РАБОЧЕЙ ПРОГРАММЫ УЧЕБНОЙ ДИСЦИПЛИНЫ**

ОП.01 ИНЖЕНЕРНАЯ ГРАФИКА

### **1.1. Область применения рабочей программы**

Рабочая программа учебной дисциплины является частью основной образовательной программы в соответствии с ФГОС по специальности (специальностям) СПО **23.02.02 Автомобиле– и тракторостроение** базового уровня.

**1.2. Место учебной дисциплины в структуре основной профессиональной образовательной программы:** дисциплина Инженерная графика входит в цикл общепрофессиональных дисциплин. Дисциплина направлена на формирование **общих и профессиональных компетенций:**

ОК 1. Понимать сущность и социальную значимость своей будущей профессии, проявлять к ней

устойчивый интерес. ОК 2. Организовывать собственную деятельность, выбирать типовые методы и способы выполнения профессиональных задач, оценивать их эффективность и качество.

ОК 3. Принимать решения в стандартных и нестандартных ситуациях и нести за них ответственность.

ОК 4. Осуществлять поиск и использование информации, необходимой для эффективного выполнения профессиональных задач, профессионального и личностного развития.

ОК 5. Использовать информационно-коммуникационные технологии в профессиональной деятельности.

ОК 6. Работать в коллективе и команде, эффективно общаться с коллегами, руководством, потребителями.

ОК 7. Брать на себя ответственность за работу членов команды (подчиненных), за результат выполнения заданий.

ОК 8. Самостоятельно определять задачи профессионального и личностного развития, заниматься самообразованием, осознанно планировать повышение квалификации.

ОК 9. Ориентироваться в условиях частой смены технологий в профессиональной деятельности.

ПК 2.2. Проектировать изделия средней сложности основного и вспомогательного производства.

ПК 2.3. Составлять технические задания на проектирование технологической оснастки.

ПК 2.4. Разрабатывать рабочий проект деталей и узлов в соответствии с требованиями ЕСКД.

### **1.3. Цели и задачи учебной дисциплины – требования к результатам освоения учебной дисциплины:**

#### **В результате освоения учебной дисциплины обучающийся должен уметь:**

- читать технические чертежи;

- выполнять эскизы деталей и сборочных единиц;

- оформлять проектно-конструкторскую, технологическую и техническую документацию в соответствии с требованиями стандартов;

### **В результате освоения учебной дисциплины обучающийся должен знать:**

- основы проекционного черчения;

- правила выполнения чертежей, схем и эскизов по специальности;

 - структуру и оформление конструкторской, технологической документации в соответствии с требованиями стандартов

## **1.4. Рекомендуемое количество часов на освоение примерной программы учебной дисциплины:**

максимальной учебной нагрузки обучающегося - 198 часов, в том числе:

обязательной аудиторной учебной нагрузки обучающегося – 132 часа;

самостоятельной работы обучающегося – 66 часов

# **2. СТРУКТУРА И СОДЕРЖАНИЕ УЧЕБНОЙ ДИСЦИПЛИНЫ**

# **2.1. Тематический план ОП.01 Инженерная графика**

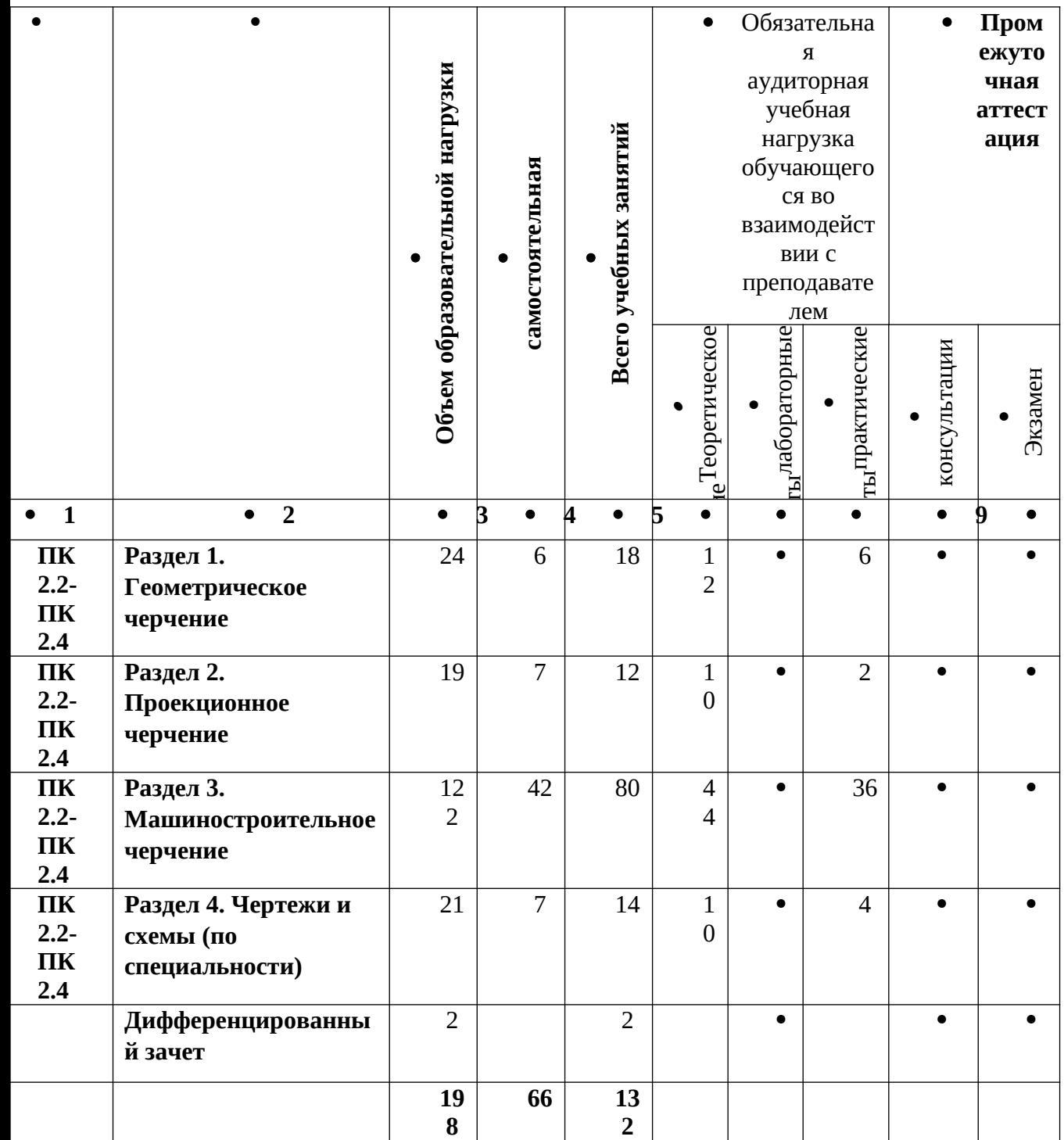

# **3. УСЛОВИЯ РЕАЛИЗАЦИИ ПРОГРАММЫ ДИСЦИПЛИНЫ**

### **3.1. Требования к минимальному материально-техническому обеспечению**

 Реализация программы дисциплины требует наличия учебного кабинета «Инженерной графики», библиотеки, читальный зал с выходом в сеть Интернет.

 Оборудование учебного кабинета: чертежные столы, компьютеры, комплект учебно-методической документации, комплект наглядных пособий по разделам черчения, макеты изделий и соединений.

Технические средства обучения: программное обеспечение (система КОМПАС-3D), локальная сеть, принтер.

# **3.2. Информационное обеспечение обучения**

Перечень рекомендуемых учебных изданий, дополнительной литературы, Интернет - ресурсов

### , **Основные источники:**

- 1. Боголюбов С.К. Инженерная графика. М.: «Машиностроение», 2009.
- 2. Исаев И.А. Инженерная графика. М.: «Форум Инфра-М», 2011.
- 3. Бродский А.М., Фазлулин Э.М., Халдинов В.А. Практикум по инженерной графике. – М.: «Academia», 2007

## **Дополнительная литература:**

.Боголюбов С.К. Индивидуальные задания по курсу черчения. – М.: «Высшая

школа», 1992.

2. Лагерь А.И. Инженерная графика. – М.: «Высшая школа», 2004.

3. Фазлулин Э.М., Халдинов В.А. Инженерная графика. – М.: «Академия»,

2006.

4. Чекмарев А.А., Осипов В.Н. Справочник по машиностроительному

черчению. – М.: «Высшая школа», 2000.

 5.Чекмарев А.А. Инженерная графика. – М.: «Высшая школа», 2000. Инженерная и компьютерная графика: учеб. для средних спец. учеб. заведений /Б. Г. Миронов. - М.: Высшая школа, 2004.

 6. В.А.Федоренко, А.И. Шошин. Справочник по машиностроительному черчению. –Л., Машиностроение, 1981.

 7. ГОСТ «Единая система конструкторской документации» (ЕСКД). Общие правила выполнения чертежей.

 8. ГОСТ 2.701-84\*ЕСКД. Схемы. Виды и типы. Общие требования к выполнению.

 9. ГОСТ 21.101-97 СПДС Основные требования к проектной и рабочей документации.

10. ГОСТ 21.501-93 СПДС Правила выполнения архитектурно-строительных чертежей.

11. ГОСТ 2.105-95 ЕСКД. Общие требования к текстовым документам.

12. ГОСТ 21.508-93 СПДС Правила выполнения рабочей документации генеральных планов предприятий, сооружений и жилищно-гражданских объектов.

13. ГОСТ 21.204-93 СПДС Условные графические изображения элементов генеральных планов и сооружений транспорта.

14. КОМПАС-3DV9 Руководство пользователя. Часть 1 - ЗАО АСКОН2007.

## **Интернет-ресурсы:**

1. 1. http://graph.power.nstu.ru/wolchin/umm/РКG/ИКТ Портал Интернет-ресурсы

Инженерная и прикладная компьютерная графика.

2.<http://www.twirpx.com/files/machinery/nig> Видео-уроки по начертательной геометрии и инженерной графике.

http://www.pomoshvuchebe.ru/index/test\_po\_discipline\_quot\_inzhenernaja\_grafika\_quot\_ [Сайт помощи студентам - Тесты по дисциплине "Инженерная графика".](http://clck.yandex.ru/redir/AiuY0DBWFJ4ePaEse6rgeAjgs2pI3DW99KUdgowt9XvMZdPzymcIa6eMPYD_Lsgv906EDCcugItqMSondg9WL4H5sZoTzX0A__D2g27UCgQ7eO3n5rCMRxlSJxvHG0ovfBqeIxlV87Iff0AVd4XzgVvQ9K2x2JzOJ-8aAs2qNVc?data=UlNrNmk5WktYejR0eWJFYk1LdmtxdmJFTDNVVjNNRjNMZEcyX0VFMzVDWlRGa09FNGtPd2VjTHJaUVgzSV9yMllyZWVPVGFOai1lSFZBbjVla25mSjJOeEQ2Q0tyN2IxZjc3S1RkVG1RNDJfXzdvSF9SNGF0MHJaZlcwZ25iZ2hndXJvWExBNjVReWpKZmpQWm85WFFDUkE5ZThnRk5VVFgxdVp3SGZnOXpOa29KaGExZl9HVGtWbVgxb1hDSmRu&b64e=2&sign=df270c79efbea01cfcdab926cf2783be&keyno=8&l10n=ru&mc=0&i=9) 

# **4. КОНТРОЛЬ И ОЦЕНКА РЕЗУЛЬТАТОВ ОСВОЕНИЯ УЧЕБНОЙ ДИСЦИПЛИНЫ**

Контроль и оценка результатов освоения дисциплины осуществляется преподавателем в процессе проведения практических занятий, тестирования, внеаудиторной самостоятельной работы, выполнения обучающимися индивидуальных заданий, реферативных работ, опрос (фронтальный и индивидуальный).

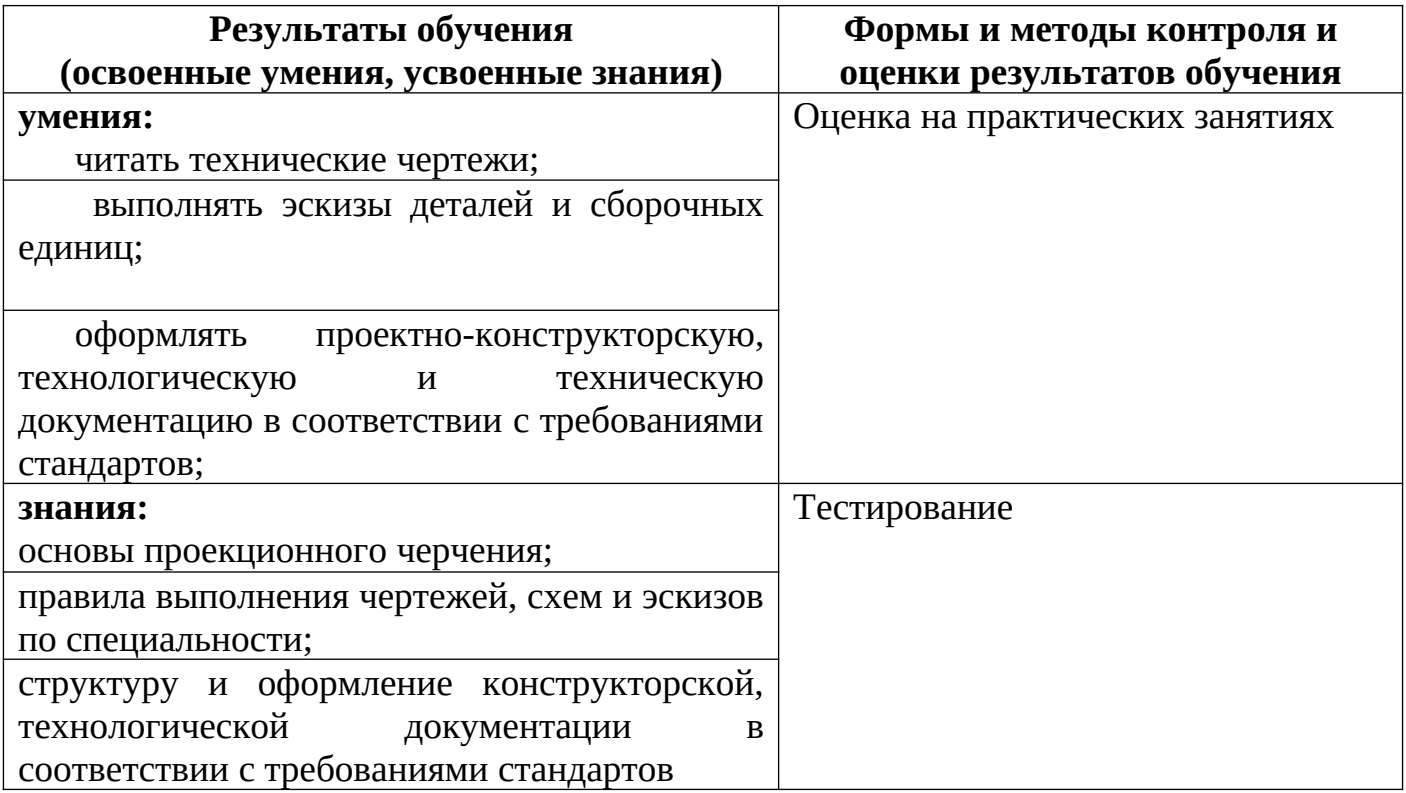

Формы и методы контроля и оценки результатов обучения должны позволять проверять у обучающихся развитие общих компетенций и обеспечивающих их умений.

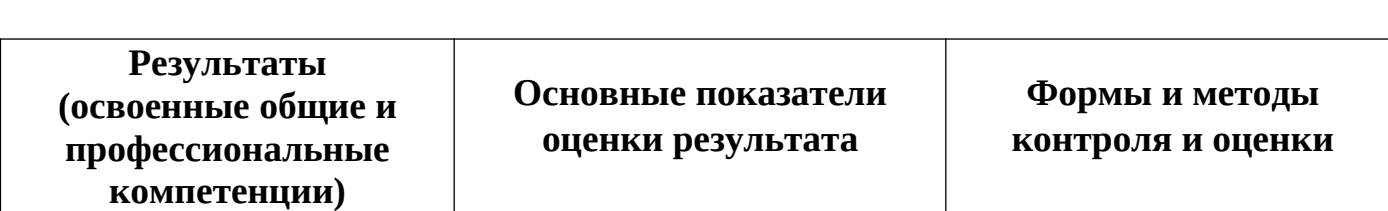

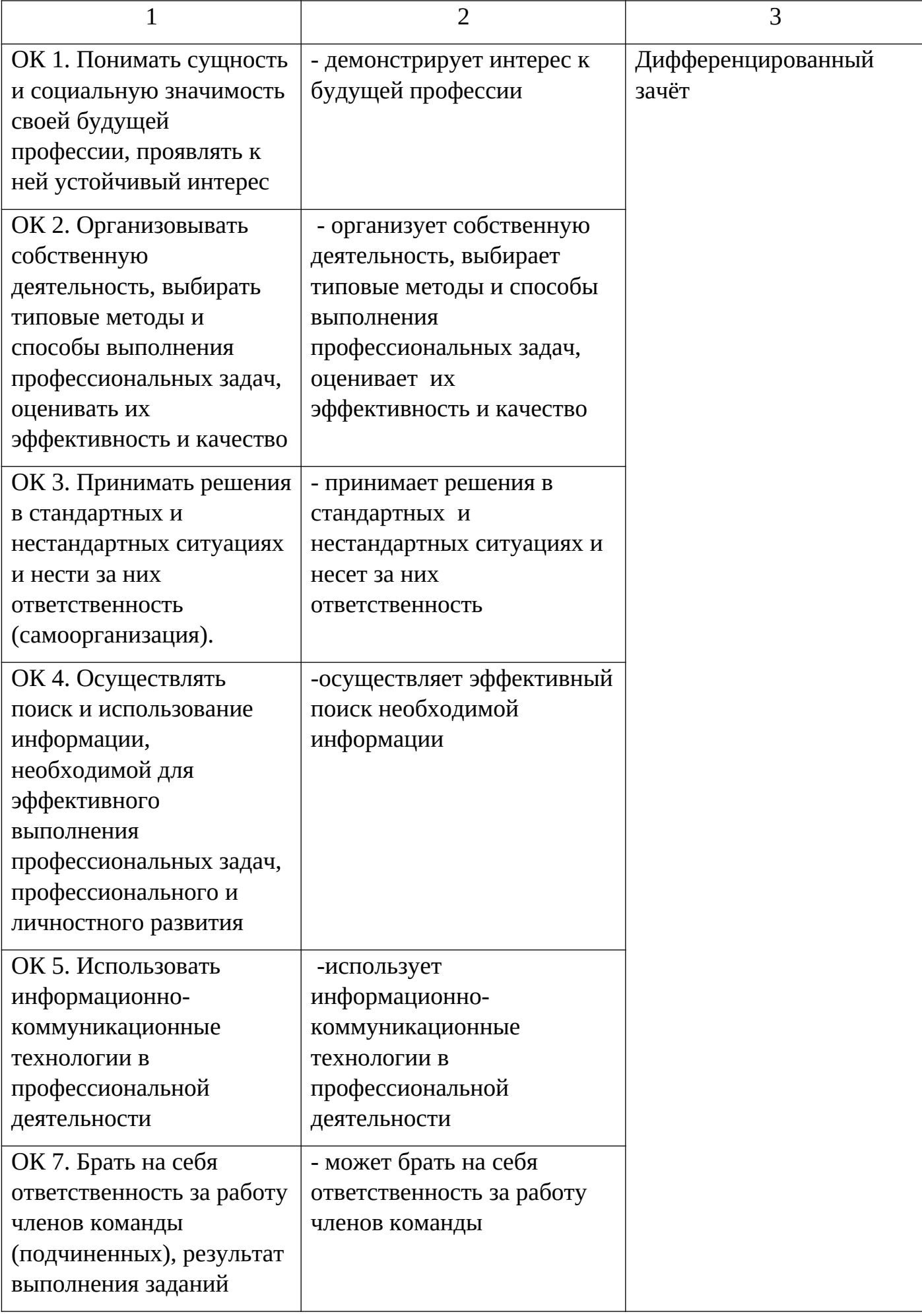

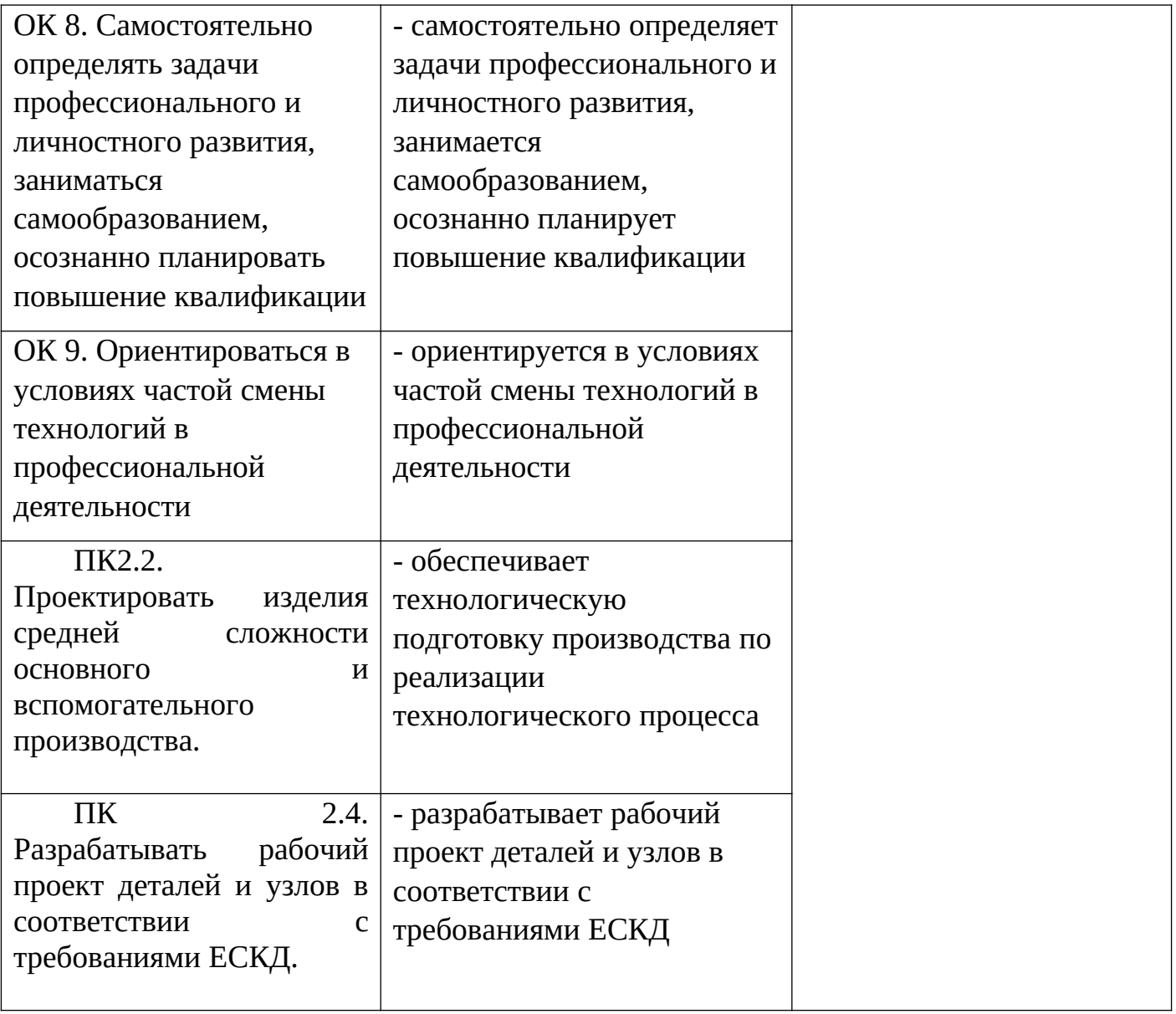